# Vectorworks 2020 (macOS) cheat sheet

# Basic palette

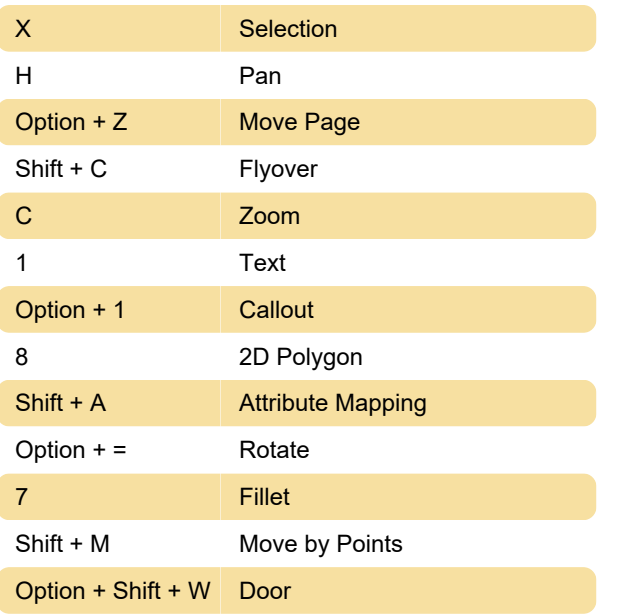

Last modification: 3/11/2021 8:06:16 AM

More information: [defkey.com/vectorworks-2020](https://defkey.com/vectorworks-2020-mac-shortcuts?filter=basic) [mac-shortcuts?filter=basic](https://defkey.com/vectorworks-2020-mac-shortcuts?filter=basic)

[Customize this PDF...](https://defkey.com/vectorworks-2020-mac-shortcuts?filter=basic?pdfOptions=true)

# 3D modeling tool set

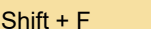

#### View menu

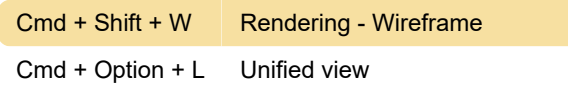

**Fillet Edge** 

#### Model menu

Cmd + Option + Q 3D power pack - create planar caps

# Toggle snapping palette settings

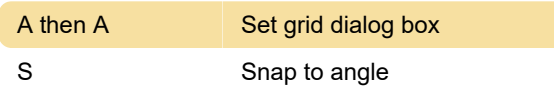

#### **Miscellaneous**

These shortcuts cannot be modified.

# Numeric key pad

These shortcuts cannot be modified.

# Worksheet key functions

Source: Vectorworks.net